## III\_HELP,C,67

 $III_$ HELP1,C,10

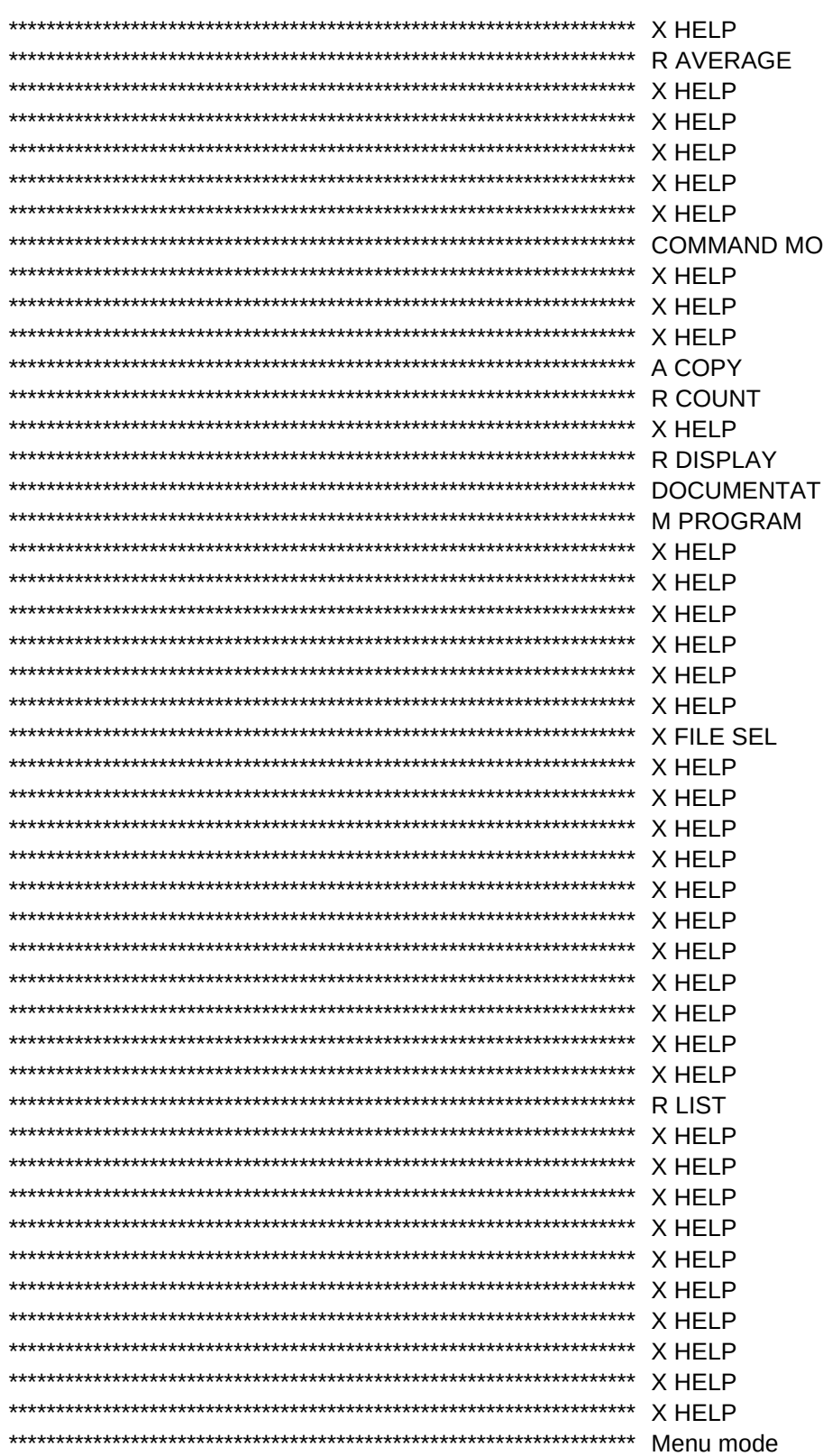

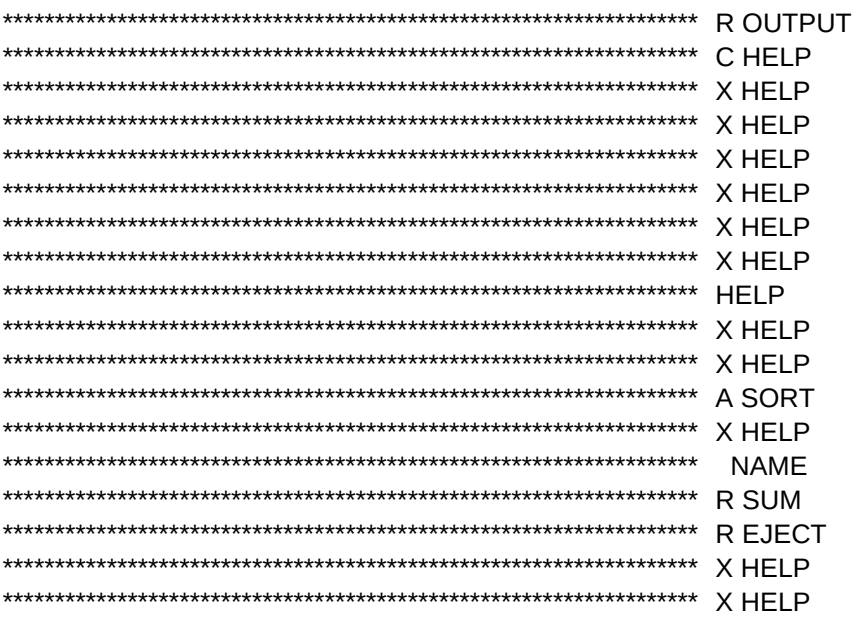

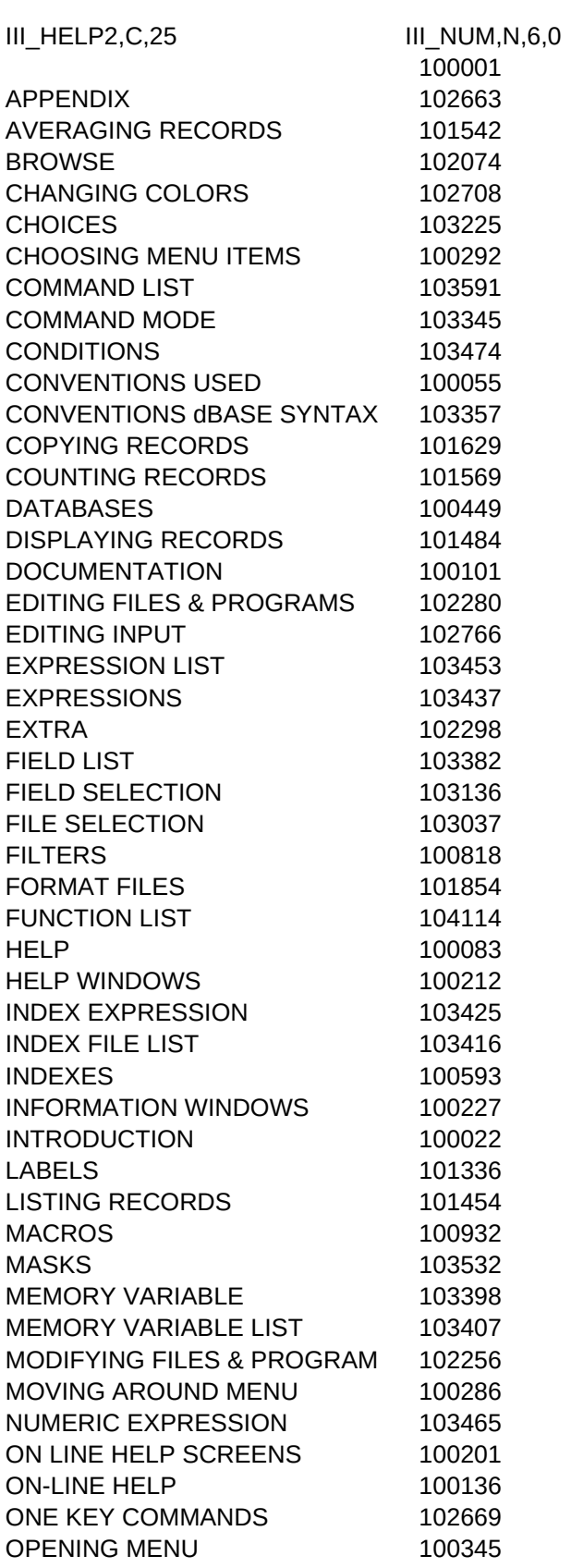

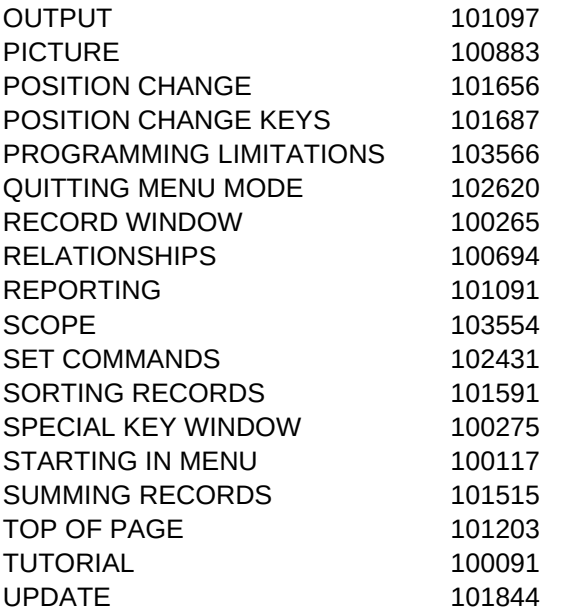